# **НАУКОВО-НАВЧАЛЬНА WEB-ОРІЄНТОВАНА СИСТЕМА ДЛЯ ДОСЛІДЖЕННЯ ТА ІДЕНТИФІКАЦІЇ ЗВОРОТНИХ ГОРТАННИХ НЕРВІВ**

**Пукас А.В.1), Гордієвич Ю.А.2), Ленцик І.Ю.3)**

*Тернопільський національний економічний університет 1) к.т.н., доцент; 2-3) студенти*

## **І. Постановка проблеми**

Однією з проблем, що виникає при проведенні хірургічних операцій на щитоподібній залозі є виявлення гортанних нервів та уникнення їх пошкодження, яке призводить до втрати пацієнтом голосу, а також до інших негативних наслідків.

Сучасні програмно-апаратні засоби, які використовують в таких операціях, не забезпечують можливості безпомилкового виявлення гортанного нерва.

Тому актуальними залишаються задачі вдосконалення технічного й інформаційного забезпечення, яке використовується в процесі проведення хірургічних операцій на щитоподібній залозі, та, відповідно, підвищення кваліфікації наявних та підготовка нових спеціалістів, які добре володіють вказаною проблематикою й забезпечують її дослідження та розвиток на основі застосування сучасних інформаційних технологій.

## **IІ. Мета роботи**

Метою роботи є підвищення ефективності досліджень з ідентифікації зворотнього гортанного нерва (ЗГН) при проведенні хірургічних операцій на щитовидній залозі на основі створення інформаційної web-орієнтованої науково-навчальної системи.

### **III. Принцип роботи системи**

Принцип роботи створеної системи базується на обробці інформаційного сигналу, отриманого в процесі передопераційного дослідження пацієнта [1]. Схема отримання сигналу описана у праці [1]. Послідовність опрацювання результуючого інформаційного сигналу [2] з метою виявлення ЗГН представлено таким алгоритмом: 1) сегментація інформаційного сигналу з метою виділення фрагментів сигналу, отриманих під час вдихання та видихання пацієнтом повітря; 2) отримання автокореляційної функції виділеного сегменту з метою зменшення впливу завад на енергетичний спектр сигналу; 3) отримання спектральної густини енергії інформаційного сигналу шляхом застосування перетворення Фур'є; 4) оцінка енергії сигналу в діапазоні від 0 до 300 Гц. Такий крок обґрунтовано встановленими в процесі дослідження спектральними характеристиками інформаційного сигналу типовими для групи пацієнтів; 5) нормування отриманої енергії за рахунок зіставлення із енергією інформаційного сигналу у цьому ж діапазоні частот, але отриманої внаслідок подразнення м'язової тканини.

Результатом виконання п'ятого кроку є межі енергії [E-;E+] інформаційного сигналу.

## **IV. Проектування та реалізація web-орієнтованої системи**

У результаті проведених досліджень отриманих інформаційних сигналів для підвищення ефективності їх аналізу науковцями та використання в навчальних цілях студентами профільних спеціальностей розроблено структуру web-орієнтованої системи, яка схематично представлена на рис. 1 UML діаграмою варіантів використання.

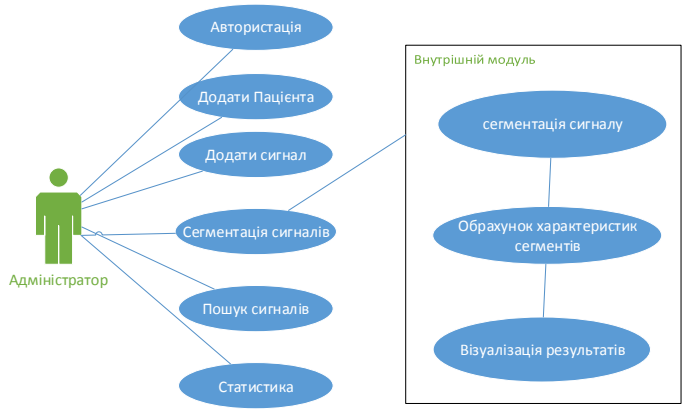

Рисунок 1- UML діаграма варіантів використання

 *АСІТ'2014, Тернопіль, 16-17 травня 2014* 150

Для забезпечення можливості ефективного доступу до отриманих сигналів та їх характеристик через мережевий інтерфейс проведено проектування бази даних сигналів. Після проведеного аналізу предметної області, було виявлено наступні сутності: Пацієнт, Сигнал та Фрагмент (рис. 2).

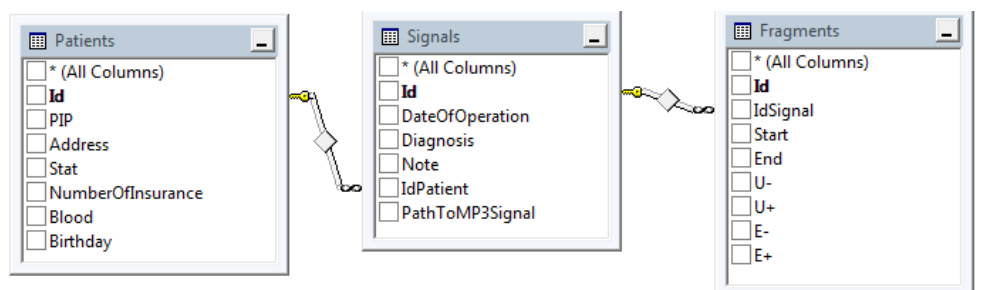

Рисунок 2- Подання відношення між сутностями на ER-діаграмі

Реалізацію системи виконано з можливістю підтримки мережевого доступу з використанням технології .NET. Дана система призначена для роботи в мережі Intranet.

Система надає можливості лікарям легко знайти інформаційні сигнали та їх характеристики, отримані при оперуванні конкретного пацієнта та переглянути його характеристики. Лікар, після проведення операції та запису нового сигналу, має можливість додати його до Бази даних. Система надає можливість проводити фрагментацію сигналів та визначати основні характеристики на фрагментах (рис. 3).

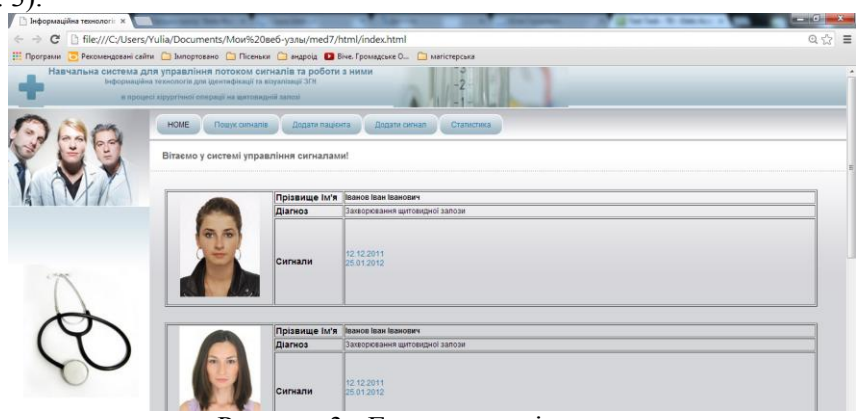

Рисунок 3 - Головна сторінка системи

Система дозволяє здійснювати пошук сигналів за Прізвищем пацієнта, датою операції, Id пацієнта, Id сигналу. Після завантаження сигналу, користувачу надається можливість прослухати даний аудіо-файл з сигналом та сегментувати його.

Система надає можливість автоматичного сегментування, а також можливості налаштування сегментації (рис. 4).

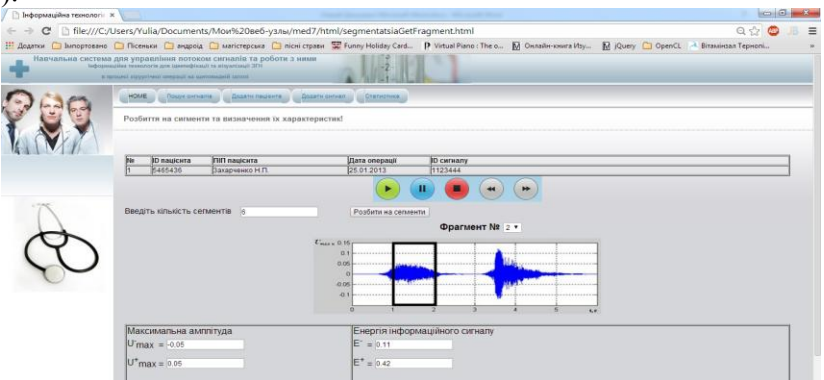

Рисунок 4 - Налаштування сегментації

При налаштуванні сегментації, користувач повинен вказати бажану кількість сегментів. Після натиску на кнопку «Розбити на сегменти», система проведе сегментацію та відобразить результати.

При перегляді сегментів, користувач може вибирати сегмент пересовуючи прямокутник поточного сегменту. Після зміни сегменту система відображає його характеристики.

При виборі меню статистики система надає можливість користувачу переглядати статистичні дані за потрібний йому термін.

#### **Висновок**

Створено web-орієнтовану систему, яка забезпечує можливість зберігання, аналізу та використання інформаційних сигналів та їх характеристик, отриманих в процесі хірургічної операції на щитоподібній залозі, надає науковцям та практичним хірургам можливість дослідження особливостей розміщення ЗГН прооперованих пацієнтів та поповнення через web-інтерфейс наявної єдиної бази сигналів, а студентам – можливість вивчення та відтворення інформаційних сигналів та їх характеристик.

#### **Список використаних джерел**

1. Патент України на корисну модель №51174. Спосіб ідентифікації гортанного нерва з інших тканин хірургічної рани при проведенні хірургічних операцій на щитовидній залозі / Дивак М.П., Шідловський В.О., Козак О.Л. - Зар. 12.07.2010. Опубл. 12.07.2010.- Бюл.№13., 2010.

УДК 502.3

## **РОЗРОБКА ПРОГРАМНОГО ЗАБЕЗПЕЧЕННЯ ДЛЯ ОЦІНКИ ПОКАЗНИКІВ ЗАБРУДНЕННЯ ПОВІТРЯНОГО СЕРЕДОВИЩА**

# **Пучина Н.В.1), Байбуз О.Г.2)**

*Дніпропетровський національний університет імені О.Гончара 1)магістрант; 2)д.т.н., професор* 

### **І. Постановка проблеми**

В Україні за останні роки набула великого значення проблема забруднення повітряного середовища, а саме визначення кількості шкідливих речовин та їх аналіз [1].

## **IІ. Мета роботи**

Метою дослідження є розробка програмного забезпечення, яке проводить визначення показників забруднення та графічно зображає отримані дані у тривимірному відображенні.

#### **III. Особливості програмної реалізації**

Програмне забезпечення реалізовано в середовищі Borland Delphi Enterprise Version 7.0 на мові Delphi з використанням бібліотеки Open GL. Реалізована модель підрахунку концентрації шкідливих речовин за нормативним документом обчислення концентрацій [2]. Вона дозволяє проводити розрахунки розсіювання домішок, що викидаються в атмосферу одиночними точковими з урахуванням впливу рельєфу місцевості, визначати граничні концентрації забруднюючих речовин у шарі над поверхнею землі, а також вертикальний розподіл концентрацій. Максимальне значення приземної концентрації шкідливої визначається за формулою:<br> $\frac{A \cdot M \cdot F \cdot m \cdot n \cdot \eta}{\eta}$ 

$$
c_{M} = \frac{A \cdot M \cdot F \cdot m \cdot n \cdot \eta}{H^{2} \cdot \sqrt[3]{V_{1} \cdot \Delta T}}
$$
 (1)

де *A* - коефіцієнт, що залежить від температурної стратифікації атмосфери; *М* (г/с) - маса шкідливої речовини, що викидається в атмосферу в одиницю часу; *F* - безрозмірний коефіцієнт, що враховує швидкість осідання шкідливих речовин в атмосферному повітрі; *m* і *n* - коефіцієнти, що враховують умови виходу газоповітряної суміші з гирла джерела викиду; *H(m)* - висота джерела викиду над рівнем землі; *η* - безрозмірний коефіцієнт, що враховує вплив рельєфу місцевості; *∆T( <sup>0</sup>C)* різниця між температурою, яка викидається газоповітряною сумішшю і температурою навколишнього атмосферного повітря;*V<sup>1</sup> (м<sup>3</sup> /с)* – витрати газоповітряної суміші.

#### **Висновок**

У роботі розроблено програмне забезпечення для оцінки показників забруднення повітряного середовища. Розглянуто модель підрахунку концентрацій викидів в повітря та обчислено концентрації шкідливих речовин від одиночного джерела.

#### **Список використаних джерел**

- 1. Беляев Н.Н. Липняк В.М. Защита атмосферы от загрязнения при миграции токсических веществ. Д: РВВ ДНУ,  $2006. - 105$  c.
- 2. ОНД-86 «Методика расчета концентраций в атмосферном воздухе вредных веществ, содержащихся в выбросах предприятий»,-Ленинград: Гидрометеоиздат,1987, -93 с.